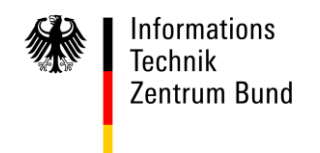

**An alle** 

**per E-Mail**

**Clearing Center**

HAUSANSCHRIFT Wilhelm-Fay-Str. 11, 65936 Frankfurt BEARBEITET VON ZAR Schmitt TEL 0800/8007-545-1 FAX 069/20971-584 E-MAIL [Servicedesk@itzbund.de](mailto:Servicedesk@itzbund.de) DATUM 28. Februar 2023

### BETREFF **ATLAS – Info 0416/23**

BEZUG

ANLAGEN

GZ **06010302#0015#0416– 416/2023** (bei Antwort bitte angeben)

#### **ATLAS – Bewilligungen:**

#### **Anträge auf zollrechtliche Bewilligungen**

Hinweis: In Deutschland erfolgt die AEO-Antragstellung über den "Internetantrag AEO" (IAEO) im Zoll-Portal unter [www.zoll-portal.de.](https://www.zoll-portal.de/) Der AEO ist somit nicht Gegenstand des EU-TP.

## **1. Nutzung des EU-Trader-Portals (EU-TP)**

Die ATLAS-Info Nr. 0055/2020 vom 25. Juni 2020 wird aufgehoben und durch die vorlie gende ATLAS-Info ersetzt:

In Deutschland ist die Nutzung des EU-TP gem. Kapitel 3.3 der aktuellen Verfahrensanweisung zum IT-Verfahren ATLAS weiterhin ausschließlich für Anträge auf mitgliedstaatenübergreifende Bewilligungen zugelassen.

Über das EU-TP sind damit ausschließlich Anträge auf Erteilung zollrechtlicher Bewilligungen zu stellen, an denen -neben Deutschland- mindestens ein weiterer Mitgliedstaat beteiligt ist. Mitgliedstaatenübergreifend sind Anträge auf zollrechtliche Bewilligungen grundsätzlich dann, wenn durch den Antragsteller im Antragsdatenfeld "Geografischer Geltungsbereich – Union" eine unionsweite Gültigkeit (Code 1) oder die Beschränkung der Gültigkeit auf bestimmte Mitgliedstaaten (Code 2) beantragt wird. Eine papiermäßige Antragstellung ist in diesen Fällen nicht mehr zulässig und führt zur Nichtannahme des Antrags.

#### Besonderheiten:

Die folgenden Anträge sind ausschließlich über das EU-TP zu stellen:

- Erteilung der Bewilligung zur Einrichtung eines Linienverkehrs (RSS),
- Bewilligung des Status eines zugelassenen Wiegers für Bananen (AWB),
- Bewilligung zur Verwendung eines elektronischen Beförderungsdokuments Versandanmeldung für den Luft- oder Seeverkehr (ETD),
- Bewilligung für die zentrale Zollabwicklung (CCL)
- **Ab 1. April 2023** sind Bewilligungen für den Status eines zugelassenen Ausstellers (ACP) unabhängig vom geografischen Geltungsbereich ausschließlich über das EU-TP zu beantragen. Eine papiermäßige Antragstellung bei den Hauptzollämtern ist ab o.a. Zeitpunkt nicht mehr zulässig und führt zur Nichtannahme des Antrags.

#### Hintergrund:

Für den elektronischen Informationsaustausch von Dokumenten zum Nachweis des Unionscharakters einer Ware gemäß Art. 128 Abs. 1 UZK-DA (T2L/T2LF und Warenmanifest) wird durch die Europäische Kommission das IT-System "Nachweis des Unionscharakters (PoUS – Proof of Union Status)" zur Verfügung gestellt. Das System wird in zwei Phasen implementiert.

- Phase 1: T2L/T2LF, geplante Inbetriebnahme: 01.03.2024
- Phase 2: Warenmanifest, geplante Inbetriebnahme: 02.06.2025

Seite 2

Damit Inhaber einer Bewilligung des Status eines zugelassenen Ausstellers (ACP) ihre Vereinfachung nutzen und Anträge auf Registrierung eines Nachweises im PoUS-System einreichen können, muss die ACP-Bewilligung validiert werden. Dies wird in Deutschland automatisch durch einen Datenaustausch zwischen dem PoUS-System und dem zentralen UZK-Zollentscheidungssystem (CDMS) erfolgen. Demzufolge ist es erforderlich, dass im Vorgriff alle ACP-Bewilligungen, unabhängig von ihrem geografischen Geltungsbereich, für den Datenaustausch im CDMS zur Verfügung stehen.

Die bisher ausschließlich in der ATLAS-Bewilligungsanwendung verwalteten nationalen ACP-Bewilligungen werden durch die Zollverwaltung im CDMS nacherfasst und stehen den Bewilligungsinhabern im Anschluss im EU-TP zur Verfügung. Ein Zugang zum EU-TP (vgl. Pkt. 3.) ist für ACP-Bewilligungsinhaber damit zwingend erforderlich. Die betroffenen ACP-Bewilligungsinhaber werden zeitnah durch die zuständigen Hauptzollämter über die Nacherfassung informiert.

Ergänzende Informationen zur Antragstellung von mitgliedstaatenübergreifenden Bewilligun gen sind auf der nachfolgenden Webseite der Zollverwaltung verfügbar: [https://www.zoll.de/DE/Fachthemen/Zoelle/Mitgliedstaatenuebergreifende-Bewilligung/mit](https://www.zoll.de/DE/Fachthemen/Zoelle/Mitgliedstaatenuebergreifende-Bewilligung/mitgliedstaatenuebergreifende-bewilligung_node.html)[gliedstaatenuebergreifende-bewilligung\\_node.html](https://www.zoll.de/DE/Fachthemen/Zoelle/Mitgliedstaatenuebergreifende-Bewilligung/mitgliedstaatenuebergreifende-bewilligung_node.html)

## **2. Nutzung von FMS-Formularen**

Zollrechtliche Bewilligungen, die ausschließlich in Deutschland abgewickelt werden, d.h. an denen denen kein anderer Mitgliedstaat beteiligt ist, sind weiterhin papiermäßig mit den im Formular-Management-System (FMS) der Bundesfinanzverwaltung bzw. auf [www.zoll.de](https://www.zoll.de/DE/Home/home_node.html) bereitgestellten Formularen direkt beim zuständigen Hauptzollamt zu beantragen. Die Antragstellung über das EU-TP ist nicht zulässig und führt zur Nichtannahme des Antrags

Die folgenden Bewilligungen sind stets nicht-mitgliedstaatenübergreifend und damit mittels entsprechendem FMS-Vordruck zu beantragen:

- a. Bewilligung in Bezug auf die Leistung einer Gesamtsicherheit (CGU) für das Unions versandverfahren (sog. "BE/GE-Bewilligungen").
- b. Bewilligung in Bezug auf den Status eines zugelassenen Empfängers für das TIR-Verfahren (ACT)
- c. Bewilligung in Bezug auf den Status eines zugelassenen Versenders für den Unionsversand (ACR)
- d. Bewilligung in Bezug auf den Status eines zugelassenen Empfängers für den Unionsversand (ACE)
- e. Bewilligung in Bezug auf die Verwendung besonderer Verschlüsse (SSE)
- f. Bewilligung eines Zahlungsaufschubs gemäß Artikel 110 Buchstaben b und c UZK (DPO)
- g. Anträge auf Erteilung einer Bewilligung für die vereinfachte Zollanmeldung bei der Ausfuhr/PV (SDE Ausfuhr/PV), die in Kombination mit der mitgliedstaatübergreifen den Bewilligung CCL (Z1) in Anspruch genommen werden soll.

# **3. Voraussetzungen für die Nutzung des EU-TP**

Der Zugang zum EU-TP erfolgt über die Dienstleistung "EU-Trader-Portal und Identitätsmanagement" im Zoll-Portal (Kapitel 3.3 der aktuellen Verfahrensanweisung zum IT-Verfahren ATLAS). Weiterführende Informationen sind auf der nachfolgenden Webseite der Zollverwaltung verfügbar:

[https://www.zoll.de/DE/Fachthemen/Zoelle/EU-Trader-Portal/eu-trader-portal\\_node.html](https://www.zoll.de/DE/Fachthemen/Zoelle/EU-Trader-Portal/eu-trader-portal_node.html)

Die von der Europäische Kommission zugelassenen Browser und Browserversionen über die der Zugriff auf das EU-TP gewährt wird, werden regelmäßig im Handbuch zum EU-TP unter Kapitel 2.5 veröffentlicht. Nicht unterstützt werden Microsoft Edge Legacy und Internet Explorer.

## **4. Nutzerdokumentation und Support**

Aktualisierte Nutzerdokumentationen, insbesondere das Handbuch zum EU-TP, werden durch die Europäische Kommission zeitnah auf ihrer Webseite [https://ec.europa.eu/taxa](https://taxation-customs.ec.europa.eu/online-services/online-services-and-databases-customs/cds-customs-decisions-system_de)[tion\\_customs/business/customs-procedures/customs-decisions\\_de](https://taxation-customs.ec.europa.eu/online-services/online-services-and-databases-customs/cds-customs-decisions-system_de) veröffentlicht.

Release-Informationen und eine Übersicht zu neuen Funktionen im EU-TP werden durch die Europäische Kommission unter Kapitel 7 des Handbuchs zum EU-TP veröffentlicht.

Im Problem- und Fehlerfall des EU-TP findet Kapitel 8.1 der aktuellen Verfahrensanweisung zum IT-Verfahren ATLAS Anwendung.

Im Auftrag **Schmitt** *Dieses Schriftstück ist ohne Unterschrift gültig.*